# *Kernel and Locking*

## Luca Abeni luca.abeni@santannapisa.it

## **Monolithic Kernels**

- $\bullet$ Traditional Unix-like structure
- **•** Protection: distinction between Kernel (running in  $\bullet$ KS) and User Applications (running in US)
- $\bullet$  The kernel behaves as <sup>a</sup> single-threaded program
	- One single execution flow in KS at each time  $\bullet$
	- Simplify consistency of internal kernel structures  $\bullet$
- $\bullet$  Execution enters the kernel in two ways:
	- $\bullet$ Coming from upside (system calls)
	- $\bullet$ Coming from below (hardware interrupts)
- $\bullet$  Only one single execution flow (thread) can executein the kernel
	- $\bullet$  It is not possible to execute more than <sup>1</sup> systemcall at time
		- $\bullet$ Non-preemptable system calls
		- $\bullet$  In SMP systems, syscalls are critical sections (execute in mutual exclusion)
	- $\bullet$  Interrupt handlers execute in the context of theinterrupted task

## **Bottom Halves**

- $\bullet$  Interrupt handlers split in two parts
	- $\bullet$ Short and fast ISR
	- $\bullet$ "Soft IRQ handler"
- $\bullet$  Soft IRQ hanlder: *deferred* handler
	- $\bullet$ Traditionally known ass Bottom Half (BH)
	- $\bullet$  AKA Deferred Procedure Call - DPC - inWindows
	- Linux: distinction between "traditional" BHs and  $\bullet$ Soft IRQ handlers

## **Synchronizing System Calls and BHs**

- $\bullet$ Synchronization with ISRs by disabling interrupts
- $\bullet$  Synchronization with BHs: is almost automatic
	- $\bullet$  BHs execute atomically (a BH cannot interrupt another BH)
	- $\bullet$  BHs execute at the end of the system call, beforeinvoking the scheduler for returning to US
- $\bullet$  Easy synchronization, but large non-preemptablesections!
	- $\bullet$ Achieved by reducing the kernel parallelism
	- $\bullet$ Can be bad for real-time

## **Latency in Single-Threaded Kernels**

- $\bullet$  Kernels working in this way are often called*non-preemptable kernels*
- $\bullet$   $L^{np}$  is upper-bounded by  $L^{np}$  is upper-bounded by the maximum amount of time spent in KS
	- $\bullet$ Maximum system call length
	- Maximum amount of time spent serving interrupts $\bullet$
- $\bullet$  Monolithic kernels are single-threaded: how to runthen on multiprocessor?
	- $\bullet$  The kernel is <sup>a</sup> critical section: Big Kernel Lock protecting every system call
	- $\bullet$ • This solution does not scale well: a more fine-grained locking is needed!
- $\bullet$ • Tasks cannot block on these locks  $\rightarrow$  not mutexes,<br>but spinlocksl but *spinlocks*!
	- $\bullet$  Remember? When the CS is busy, <sup>a</sup> mutex blocks, a spinlock spins!
	- $\bullet$ Busy waiting... Not that great idea...

## **Removing the Big Kernel Lock**

- $\bullet$ ● Big Kernel Lock → huge critical section for everyone
	- $\bullet$ Bad for real-time...
	- $\bullet$ ...But also bad for troughput!
- $\bullet$ Let's split it in multiple locks...
- $\bullet$  Fine-grained locking allows more execution flows inthe kernel simultaneously
	- $\bullet$ More parallelism in the kernel...
	- $\bullet$  ...But tasks executing in kernel mode are still non-preemptable

## **Spinlocks**

- $\bullet$  Spinlock: non-blocking synchronization object, similar to mutex
- Behave as <sup>a</sup> mutex, but tasks do not block on it  $\bullet$
- $\bullet$  <sup>A</sup> task trying to acquire an already locked spinlock spins until the spinlock is free
- Obviously, spinlocks are only useful on SMP  $\bullet$
- For synchronising with ISR, there are "interrupt  $\bullet$ disabling" versions of the spinlock primitives
	- $\bullet$ spin lock(lock), spin unlock(lock)
	- $\bullet$ spin lock irq(l), spin unlock irq(l)
	- $\bullet$  spin lock irqsave(lock, flags), spin unlock irqrestore(lock, flags)

## **Critical Sections in Kernel Code**

- $\bullet$ Old Linux kernels used to be non-preemptable...
- $\bullet$ Kernel ⇒ Big critical section
- $\bullet$ Mutual exclusion was not <sup>a</sup> problem...
- $\bullet$  Then, multiprocessor systems changed everything
	- $\bullet$ First solution: Big Kernel Lock ← very bad!
- $\bullet$  Removed BKL, and preemptable kernels, ...
	- $\bullet$  Multiple tasks can execute inside the kernel simultaneously ⇒ mutual exclusion is an issue!<br>Multiple critical sections inside the kernel
	- Multiple critical sections inside the kernel $\bullet$

## **Enforcing Mutual Exclusion**

- $\bullet$  Mutual exclusion is traditionally enforced usingmutexes
- Mutexes are blocking synchronisation objects  $\bullet$ 
	- $\bullet$  <sup>A</sup> task trying to acquire <sup>a</sup> locked mutex is blocked...
	- $\bullet$ . . .And the scheduler is invoked!
- $\bullet$ Good solution for user-space applications...
- $\bullet$ But blocking is sometimes bad when in the kernel!

## **Blocking is Bad When...**

#### $\bullet$ **Atomic Context**

- $\bullet$ Code in "task" context can sleep (task blocked)
- $\bullet$  . . .But some code does not run in <sup>a</sup> task context (example: IRQ handlers)!
- $\bullet$ Other situations (ex: interrupts disabled)

#### $\bullet$ **Efficiency**

- $\bullet$ • small critical sections → using mutexes, a task<br>would block for a very short time would block for <sup>a</sup> very short time
- Busy-waiting can be more efficient (less context  $\bullet$ switches)!

## **Summing up...**

- $\bullet$ In some particular situations. . .
- $\bullet$  . . .We need <sup>a</sup> way to enforce mutual exclusion*without blocking* any task
	- $\bullet$ This is only useful in kernel programming
	- Remember: in general cases, busy-waiting is  $\bullet$ bad!
- $\bullet$  So, the kernel provides <sup>a</sup> *spinning lock* mechanism
	- $\bullet$  To be used when sleeping/blocking is not anoption
	- Originally developed for multiprocessor systems $\bullet$

## **Spinlocks - The Origin**

- $\bullet$  spinlock: Spinning Lock
	- $\bullet$ Protects shared data structures in the kernel
	- $\bullet$ Behaviour: similar to mutex (*locked*/ *unlocked*)
	- $\bullet$ But does not sleep!
- $\bullet$ Basic idea: busy waiting (spin instead of blocking)
- $\bullet$ Might neeed to disable interrupts in some cases
- $\bullet$  Basic operations on spinlocks: similar to mutexes
	- $\bullet$  $\bullet$  Biggest difference:  $\texttt{lock}$  () on a locked spinlock
- $\bullet$ • lock() on an unlocked spinlock: change its state
- $\bullet$ • lock() on a locked spinlock: spin until it is unlocked
	- $\bullet$ Only useful on multiprocessor systems
- $\bullet$ • unlock() on a locked spinlock: change its state
- $\bullet$ • unlock() on an unlocked spinlock: error!!!

### **Spinlocks - Implementation**

```
1 int lock = 1;
 2
3 void lock(int *sl)
 4 | {<br>5 |
  while (TestAndSet(sl, 0) == 0);
 6 | }<br>7 |<br>8 | v
  void unlock(int *sl)
9 {10\begin{array}{ccc} 0 & | & *s1 = 1; \end{array}11 | }
```
## A possible algorithm(using test and set )

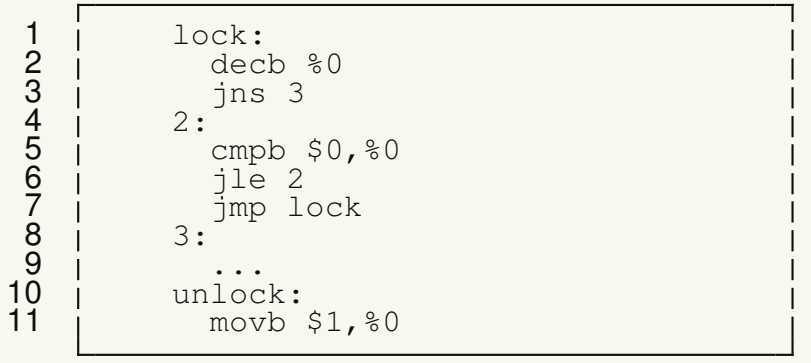

Assembly implementation (in Linux)

Kernel Locking

## **Spinlocks and Livelocks**

- $\bullet$ • Trying to lock a locked spinlock results in spinning  $\Rightarrow$ spinlocks must be locked for <sup>a</sup> **very short** time
- $\bullet$ If an interrupt handler interrupts a task holding a spinlock, <mark>livelocks</mark> are possible...
	- $\bullet$  $\tau_i$  gets a spinlock  $SL$
	- An interrupt handler interrupts  $\bullet$  $\tau_i$ ...
	- $\bullet$ ...And tries to get the spinlock  $SL$
	- $\Rightarrow$  The interrupt handler spins waiting for  $SL$ <br>But  $\tau$  cannot release it!!!  $\bullet$
	- $\bullet$ • But  $\tau_i$  cannot release it!!!

## **Avoiding Livelocks**

- $\bullet$ • Resource shared with ISRs  $\rightarrow$  possible livelocks
	- $\bullet$ What to do?
	- The ISR should not run during the critical section!  $\bullet$
- $\bullet$ • When a spinlock is used to protect data structures shared with interrupt handlers, the spinlock must disable the execution of such handlers!
	- $\bullet$  In this way, the kernel cannot be interruptedwhen it holds the spinlock!

## **Spinlocks in Linux**

- $\bullet$ **• Defining a spinlock**: spinlock\_t my\_lock;
- $\bullet$ **•** Initialising: spin\_lock\_init(&my\_lock);
- $\bullet$ • Acquiring a spinlock: spin\_lock(&my\_lock);
- $\bullet$ • Releasing a spinlock: spin\_unlock(&my\_lock);
- $\bullet$ With interrupt disabling:
	- $\bullet$  spin lock irq(&my lock), spin lock bh(&my lock), spin lock irqsave(&my lock, flags)
	- $\bullet$ spin unlock irq(&my lock), ...

## **Spinlocks - Evolution**

- $\bullet$  On UP systems, traditional spinlocks are no-ops
	- $\bullet$ • The  $\pm$   $\text{r}$  variations are translated in  $\text{cl}\, \text{i/stl}$
- $\bullet$  This works assuming only on execution flow in thekernel ⇒ non-preemptable kernel<br>Kernel preemptability changes thi
- $\bullet$  Kernel preemptability changes things <sup>a</sup> little bit:
	- $\bullet$ • Preemption counter, initialised to 0: number of spinlocks currently locked
	- spin\_lock() increases the counter  $\bullet$
	- $\bullet$ • spin\_unlock() decreases the counter

## **Spinlocks and Kernel Preemption**

- $\bullet$  preemption counter: increased when entering <sup>a</sup>critical section, decreased on exit
- $\bullet$  When exiting <sup>a</sup> critical section, check if the scheduler can be invoked
	- $\bullet$  $\bullet$  If the preemption counter returns to  $0,$ spin\_unlock() calls schedule()...<br>- ^
	- $\bullet$ ...And returns to user-space!
- $\bullet$ • Preemption can only happen on spin\_unlock() (interrupt handlers lock/unlock at least onespinlock...)
- $\bullet$  In preemptable kernels, spinlocks' behaviour changes <sup>a</sup> little bit:
	- $\bullet$ • spin\_lock() disables preemption
	- $\bullet$ • spin\_unlock() might re-enable preemption (if no other spinlock is locked)
	- $\bullet$ • spin\_unlock() is a preemption point
- $\bullet$ Spinlocks are not optimised away on UP anymore
- Become similar to mutexes with the Non-Preemptive  $\bullet$ Protocol (NPP)
- $\bullet$ Again, they must be held for very short times!!!

## **Sleeping in Atomic Context**

- $\bullet$  *atomic context*: CPU context in which it is not possible to modify the state of the current task
	- $\bullet$ Interrupt handlers
	- $\bullet$ Scheduler code
	- Critical sections protected by spinlocks  $\bullet$
	- $\bullet$ . . .
- $\bullet$  Do not call possibly-blocking functions from atomic context!!!
- $\bullet$  Remember: ISRs and BHs run in the context of theinterrupted process
	- $\bullet$ • This is why they are in "Atomic Context"  $\rightarrow$ cannot use mutexes
- $\bullet$  What about giving them <sup>a</sup> proper context?
	- $\bullet$ IRQ threads (hard - ISR - and soft - BH)
	- $\bullet$ • They are kernel threads activated when an interrupt fires
	- Proper context  $\rightarrow$  can block, can use mutexes, ...  $\bullet$
- $\bullet$ • When using IRQ threads, interrupt handler can be scheduled (like the other tasks)

## **IRQ Threads**

- $\bullet$ Supported (optionally) by Linux
- $\bullet$  Kernel thread: thread which always execute in kernel mode
	- $\bullet$ **• Created with kthread run()**
- $\bullet$  Soft IRQ Threads and Hard IRQ Threads are just "regular" kernel threads...
	- $\bullet$  Always blocked; become ready when <sup>a</sup> hardwareinterrupt (Hard IRQ) fires or <sup>a</sup> BH (Soft IRQ) isactivated
	- Can use • Can use all of the kernel functionalities
	- $\bullet$  <sup>A</sup> Hard IRQ Thread and <sup>a</sup> Soft IRQ Thread per IRQ

## **Task Descriptors**

- $\bullet$  On the Intel x86 architecture, TSS
	- $\bullet$ It is <sup>a</sup> segment (described in GDT)
	- $\bullet$ Current task descriptor <sup>←</sup> TR
- $\bullet$  Stores the task context (CPU state, ...)
	- $\bullet$ • Stores EIP  $\rightarrow$  task body<br>● Stores CB3  $\rightarrow$  task add
	- $\bullet$ • Stores CR3  $\rightarrow$  task address space<br>● Stores ESP / SS  $\rightarrow$  task stack (bot
	- $\bullet$ • Stores ESP / SS  $\rightarrow$  task stack (both US and KS)
- $\bullet$ Used during context switches
- $\bullet$ Can be linked in task queues

## **Context Switch**

- $\bullet$ Needed to multiplex many tasks on few CPUs
- $\bullet$  <sup>2</sup> phases
	- $\bullet$  Save the current CPU state in the task descriptor pointed by TR
	- $\bullet$ Load the CPU state from <sup>a</sup> new task descriptor
- $\bullet$  Can change CR3 (new address space)
	- $\bullet$  Consequence: the CPU **MUST** have <sup>a</sup> high privilege level
	- $\bullet$ Context switches happen in Kernel Space
- $\bullet$ Changes the stack

## **Context Switches and Stack**

- $\bullet$ • During a context switch, the kernel stack is changed...
- $\bullet$ • What about user stack???
	- $\bullet$  Remember? The user-space ESP and SS are onthe kernel stack...
- $\bullet$  The User Space EIP and CS are on the stack too...
	- $\bullet$  Returning to US, <sup>a</sup> different task will beexecuted...
- $\bullet$ The context switch changes EIP too (kernel space)

## **The Scheduler**

- $\bullet$ A system has  $M$  CPUs  $\rightarrow M$  tasks execute<br>simultaneously simultaneously
	- $\bullet$ • All the other tasks can be ready for execution or blocked
- $\bullet$  Task descriptors are stored in queues
	- $\bullet$ Ready task queue (can be global or per-CPU)
	- $\bullet$  Blocked tasks queues
		- $\bullet$ **•** Condition variables
		- $\bullet$ Mutexes and/or semaphores...
- $\bullet$ • the Scheduler selects tasks from the ready task queue

## **Task Queues**

- $\bullet$  There are multiple task queues inside the kernel
	- $\bullet$  In the Linux kernel, they are implemented as lists (remember? linux/list.h)
- $\bullet$  Tasks are inserted in the different queues accordingto their task state
	- $\bullet$ Ready
	- $\bullet$ Blocked on <sup>a</sup> completion / waitqueue / ...
	- $\bullet$ ...
- $\bullet$  Task states in Linux:
	- $\bullet$ • TASK\_RUNNING → ready or executing<br>• TASK INTERRUPTIBLE
	- $\bullet$  TASK INTERRUPTIBLE,  ${\tt TASK\_UNITTERRUPTIBLE} \rightarrow \textbf{blocked}$

## **Blocking / Unblocking Tasks in Linux**

- $\bullet$ Tasks descriptors: struct task\_struct
- $\bullet$ • Tasks are removed by the ready queue by the scheduler, when their state changes
	- $\bullet$ Do not directly mess with the ready queue!
- $\bullet$ • How to block a task:
	- $\bullet$ **• Change its state** (set\_task\_state())
	- $\bullet$ • Invoke the scheduler (schedule())
- $\bullet$  How to wake <sup>a</sup> task up:
	- $\bullet$ • wake\_up\_process()
- $\bullet$  Note: sometimes, you can use higher-level abstractions (completions, waitqueues, ...)